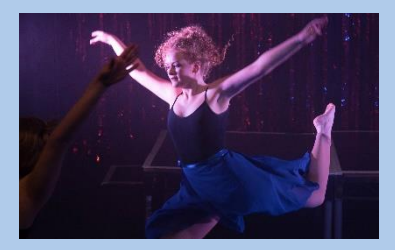

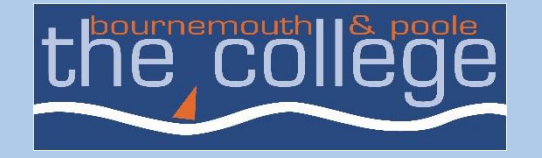

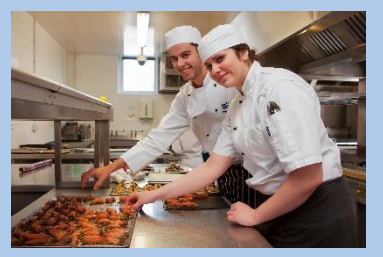

### **E-book data – what else can we learn?**

#### Sarah Morris – Team Librarian

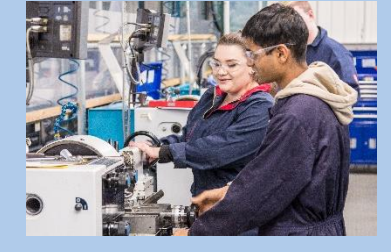

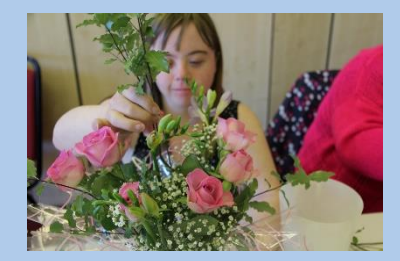

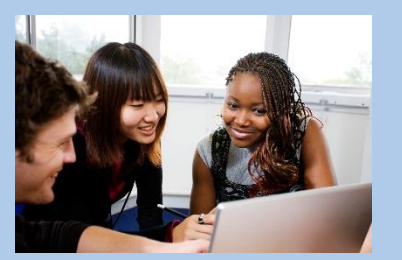

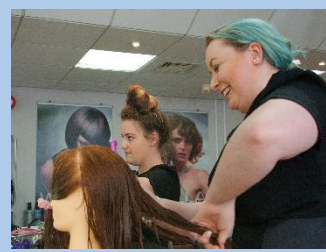

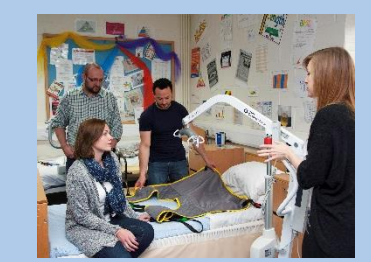

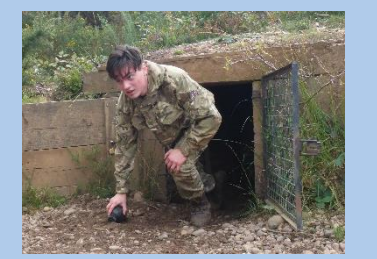

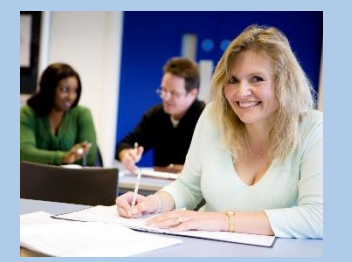

### **Evaluating the eBook data**

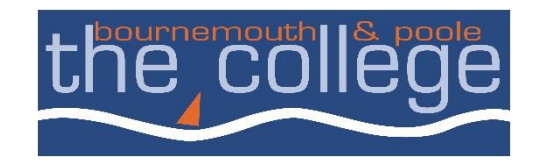

#### $\Box$  At present for Performance Review (PR) the statistics are on the basis of pages viewed

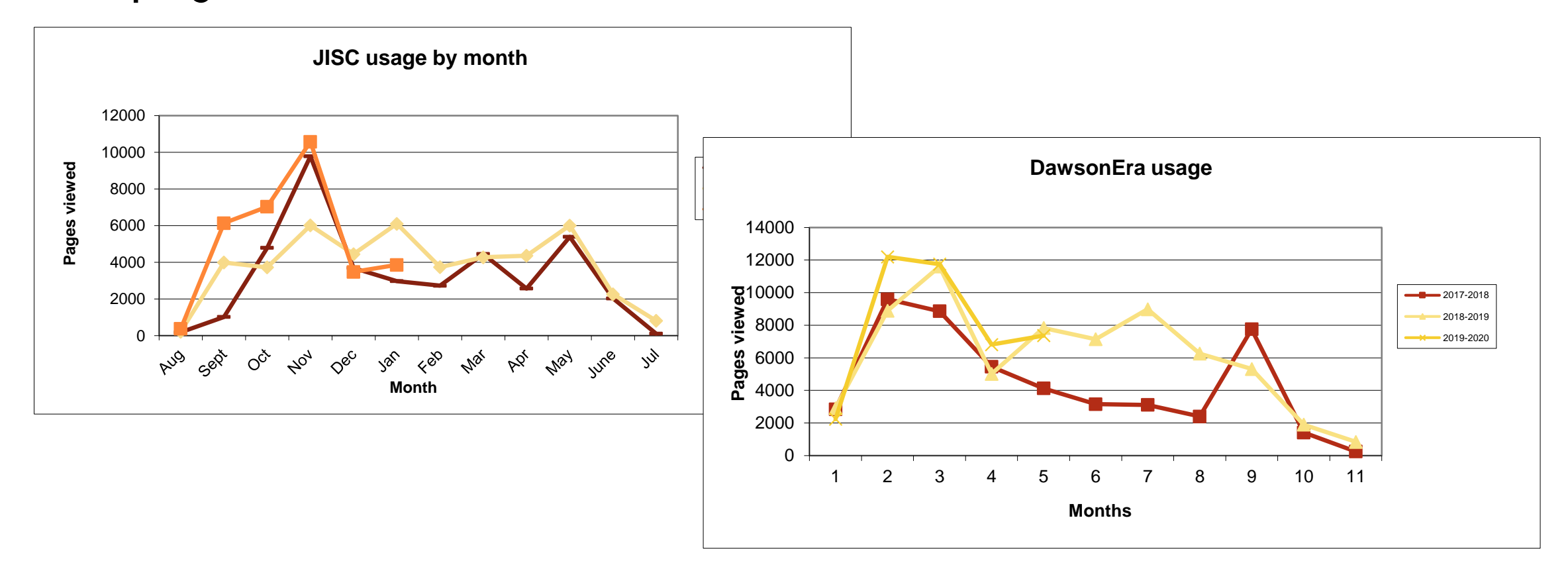

### **More of the story**

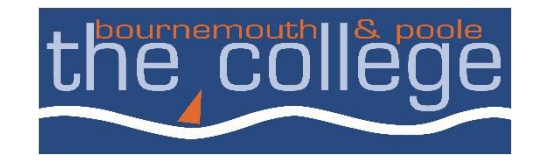

#### **Pages viewed/sessions recorded** is one aspect of the

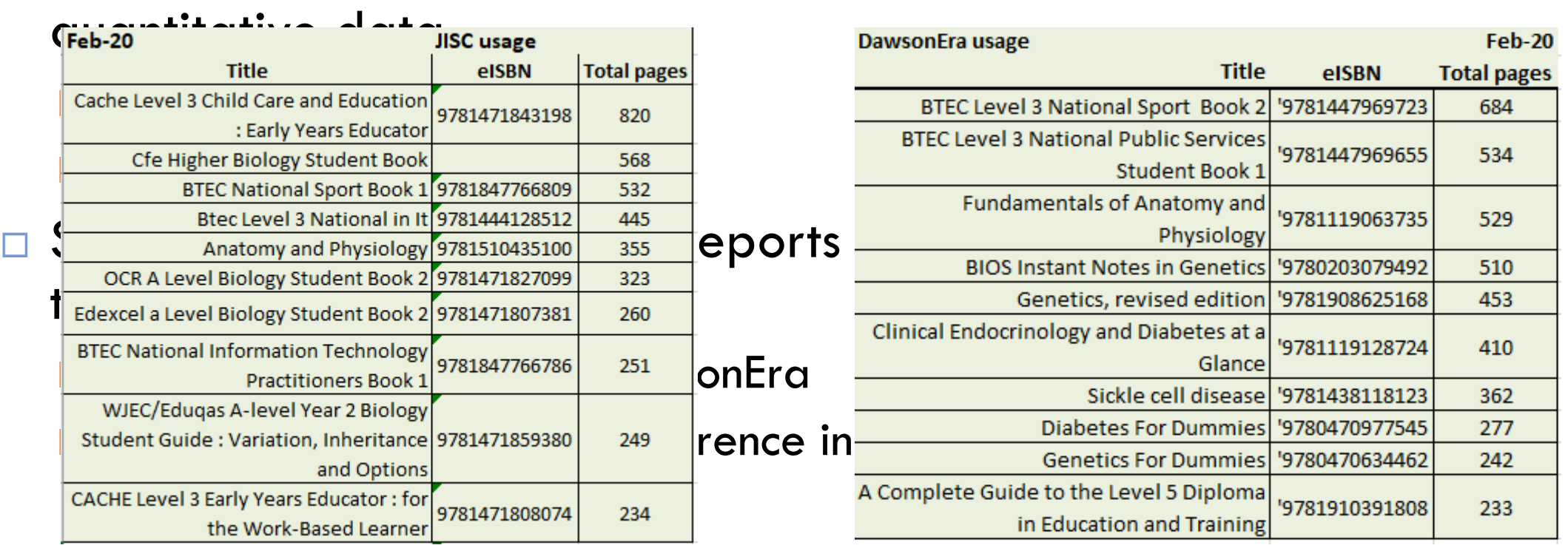

### **Investigation**

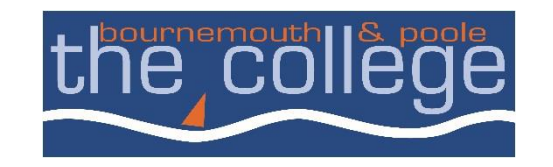

- □ What did I want to know about how students were using the resources?
	- **How long on average was a user spending in an eBook?**
	- Do we have a lot of repeat users, or is the majority of the usage actually single use?
	- **D** What was the spread of titles being used?
- □ What dataset to use?
	- **D** JISC most detailed data **Information**

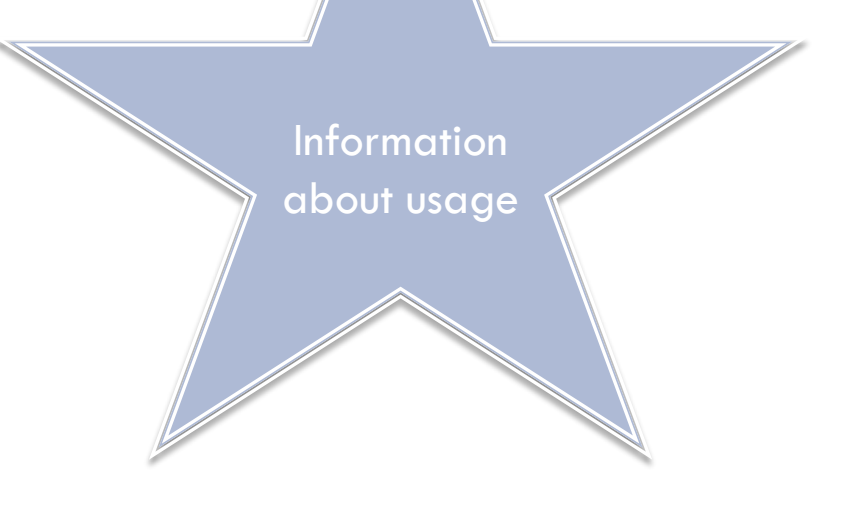

### **Literature search**

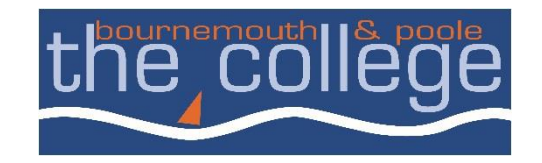

- I Identifying a benchmark
	- **D** Minimal discussion of the use of eBooks in FE
	- **D** Most discussion looked at usability issues
	- **n** Most discussion was looking at HE academic library usage often comparing disciplinary areas

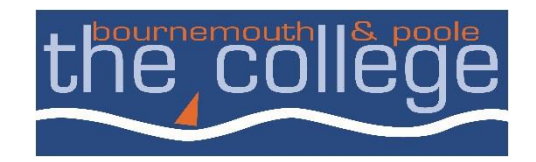

### **Results so far**

## **Users interaction with eBooks**

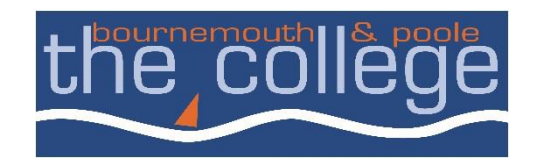

- Briefly reviewing our usage data it appeared that the time a user spent in an eBook was quite short <5mins
- □ A paper from 2017 studied the eBook user experience from usage data and user tests of users at Purdue University concluded that 69% reading sessions lasted less than 10 minutes, and 92% sessions lasted less than 30 minutes.

#### □ College data

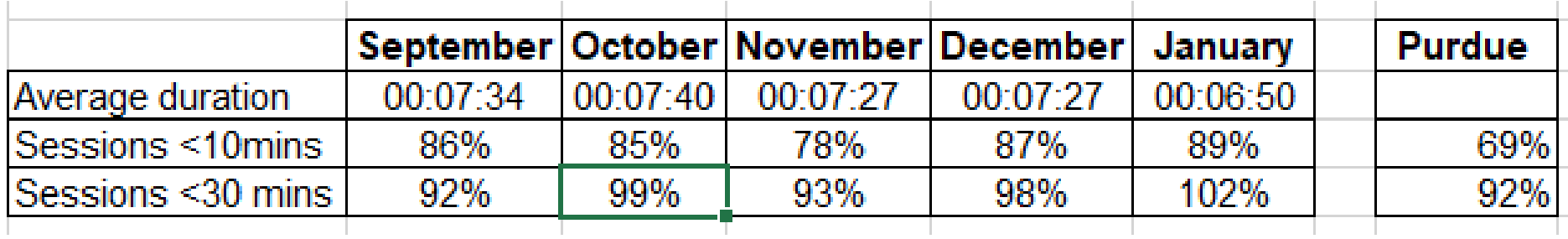

### **Repeat users or single users**

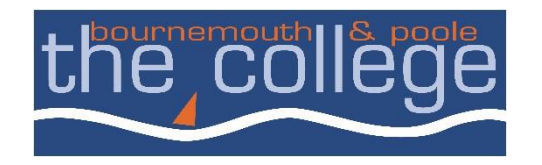

- $\Box$  JISC reports on the source IP address for the device which accesses the ebook
- $\Box$  Established with information from our MITS colleagues the on campus student computer addresses IP ranges
	- Students using their own devices on the College WiFi would report as the device IP address, not the College WiFi

## **IP address analysis**

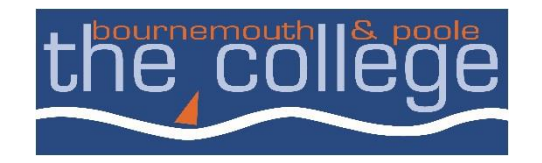

#### □ From September 2019

- $\blacksquare$  the majority of unique IP addresses recorded have only been used once
	- 376 different IP addresses have been used over six months
	- 33 IP addresses have been used in two of the five months
	- IP addresses attributable to our sites at Bournemouth and Lansdowne are the only ones which have been used every month Is this a concern?
- **n** After the first month (September) as a percentage the majority of students were using their own devices to access eBooks but onsite access showed the greatest volume

## **What is the spread of titles used?**

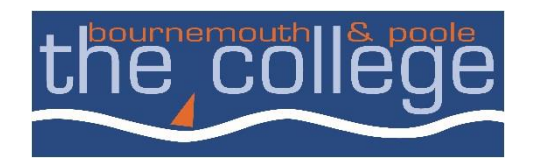

- $\Box$  On the basis of the top 10 titles recorded month by month
	- **D** What was the number of titles involved, was there variance in the titles from month to month?
	- **Of the titles in use, which were the highest in terms of** 
		- Pages read
		- Months used

## **Top 10 results Sept-Jan**

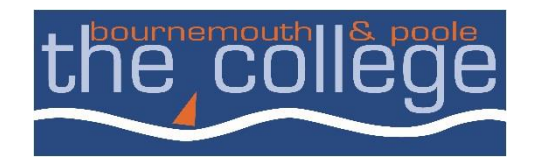

 $\Box$  How many different titles appeared in the top 10s?

- $\Box$  28 different titles appeared in the top 10s
- Only 1 title was used in all five months
- $\Box$  Which titles cumulatively had the highest number of pages read?
	- **Q** Anatomy and Physiology
	- **BTEC Sport Book 1**

Which titles were used the most consistently

- Anatomy and Physiology
- **BTEC Sport Book 1**
- **D** OCR Biology

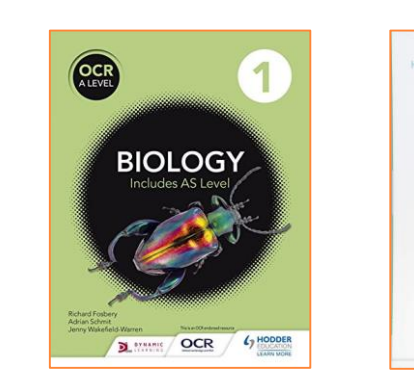

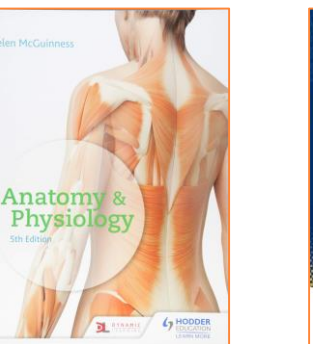

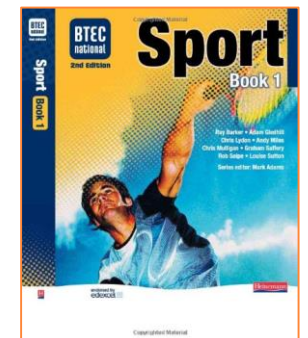

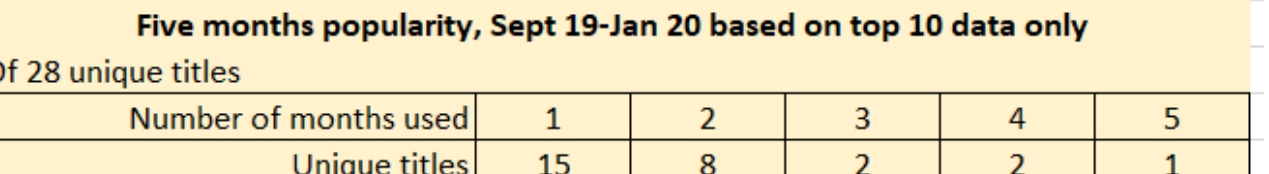

## **How did I do this?**

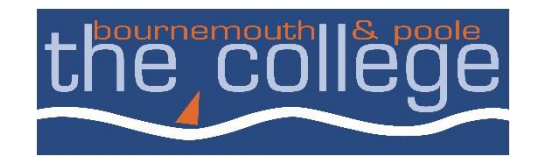

- □ Excel some useful things to know
	- **How to add multiple adjacent cells**
	- **D** Identify and list unique entries
	- **OCOUNTER 19 In EXET COUNT** the number of times a certain entry is found
	- **How to anchor cells \$**

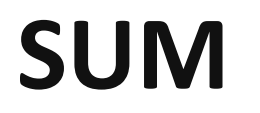

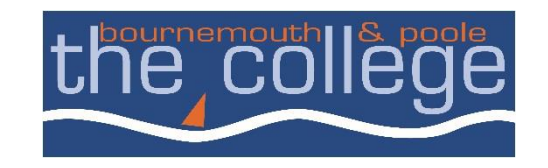

- $\Box$  =SUM(range of cells) The cell range can be highlighted using the mouse
	- In the destination cell enter
	- $=$ SUM(C9:c40)

which will add up all the numbers in that column range, much quicker than typing the formula of  $=(c9+c10+c11...c40)$ 

 $\Box$  There is also a =SUMIF function which can be used to carry out mathematical operations on cells which meet a users specified criteria

## **Identify and list unique entries**

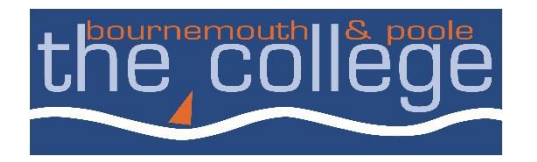

#### $\Box$  This is an advanced filter function on the data menu

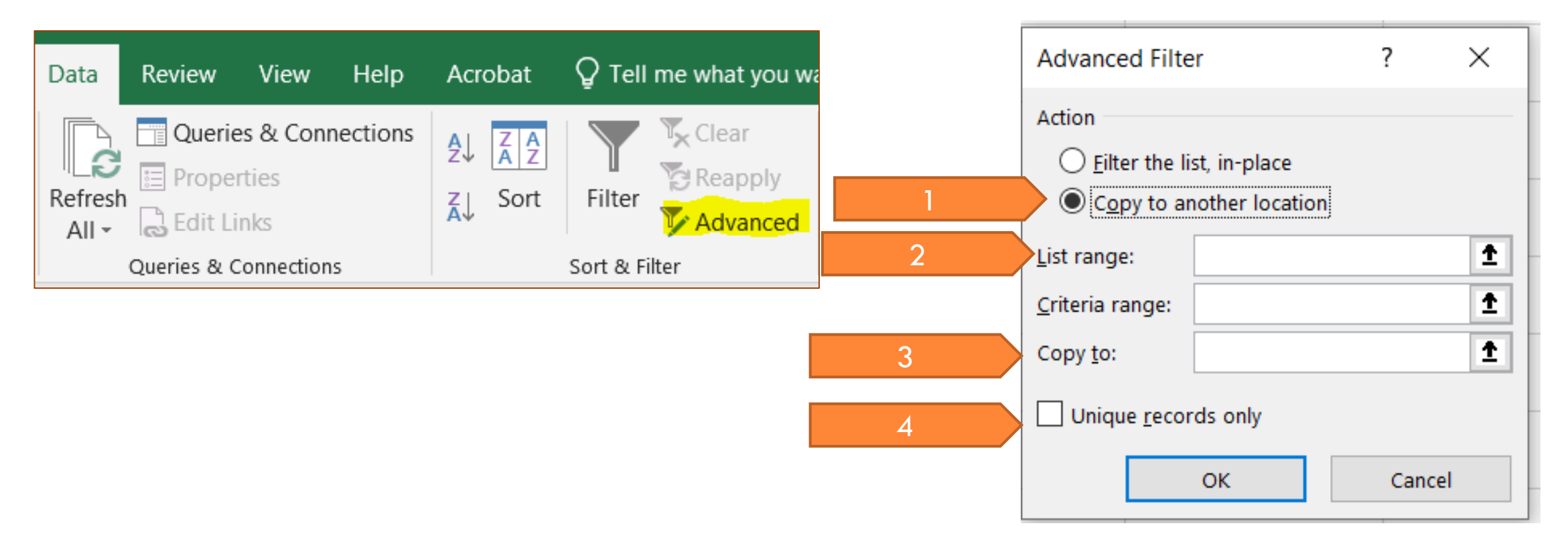

## **COUNTIF**

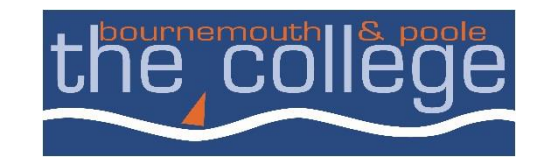

### $\Box$  This function will search a user specified range of cells, and count the number of occurrences

- $\Box$  The formula is typed in a destination cell for the calculation
	- =COUNTIF(start of range:end of range, criteria)
	- $\blacksquare$  The criteria can make use of the normal mathematical functions  $=$ ,  $<$ ,  $>$  or in combination as long as it is enclosed in quotations
		- $=$  =countif(C9:c40, "=123.456.67.9")
	- It is possible to use a cell reference for the criteria
		- $\blacksquare$  =countif(c9:c40, b1) There are no quotation marks when it is a cell reference

# **Anchoring cells - \$**

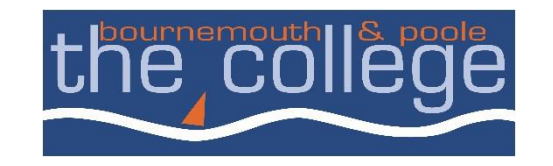

- $\Box$  The ability to anchor certain cells in a formula can prove very useful, especially when copying and pasting formulae around a spreadsheet.  $=$ (c4/\$c\$6)
- This would always divide whatever value was in the first cell by the contents of cell c6
- $\Box$  The user can choose to anchor just the column or the row as appropriate to the layout of the data

## **Going forwards**

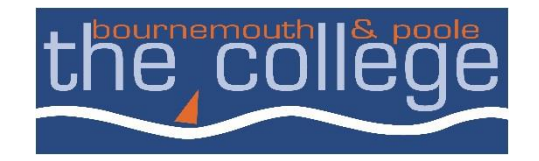

#### The analysis so far shows

Consistency appears to be a hurdle, students will try eBooks, but not adopt them

- Is this data broadly consistent with what can be established from other similar institutions?
- Is this data broadly consistent with usage from other providers?
	- DawsonEra data is more limited and cannot provide the same level of detail.

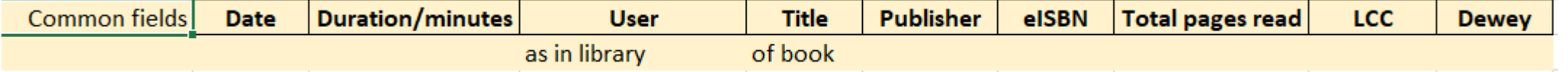

■ Possibly looking at an available proxy like the "operating system data" in the **users** field for the IP address. If it is usable, then February data is 96 unique users.

### **Goodness**

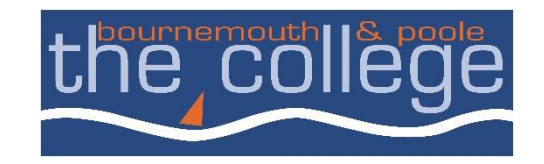

 $\Box$  In what context?

**Data integrity** 

#### Limitations:

- IP address usage is not directly attributable to an individual student as some may have more than one device, or have changed their device over the analysis period.
- Staff usage is automatically included in the statistics because individual logins are not recorded.

#### **O** There is little comparable data

- External validation is on volume (pages viewed etc), is that quantity over quality
- Does it show value for money?
	- $\blacksquare$  Different measures cost per page view, only really the end of the academic year

As professionals think about the narrative, you may have to report a single figure, but have a story as well

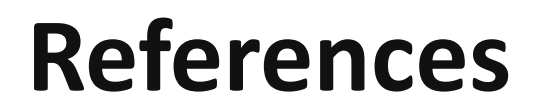

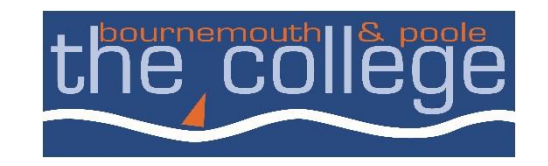

□ Zhang, T., Niu, X. and Promann, M., 2017. Assessing the User Experience of e-books in academic libraries. *College and Research Libraries.* 78 (5), 578-601.

 $\Box$  Excel tips available from lots of websites – and the online help. **Exceljet**